## **WIKIPÉDIA OU LA TENTATION DU COPIER-COLLER ?**

Stéphanie Michieletto-Vanlancker Collège de Vieux-Condé

Bribes d'oraux d'histoire des arts<sup>1</sup>, juin 2014 : à propos de *Guernica* de Picasso :

La commande de la République espagnole lui offrit l'opportunité d'exposer une contrepropagande des totalitarismes fascistes étaient intervenus militairement dans ce bombardement, juste à côté de leurs pavillons monumentaux.

À propos de *Before the shot* de Norman Rockwell :

Pour ses couvertures de magazines, chaque détail avait un rôle dans la narration de la scène. Son travail a évolué d'un naturalisme hérité du XIX<sup>e</sup> siècle à une peinture plus précise dans sa période la plus prolifique.

À propos de *Reproduction interdite* de Magritte :

 $\mathcal{L}_\text{max}$ 

Son mode de représentation, qui apparait volontairement neutre, académique, voire scolaire, met en évidence un puissant travail de déconstruction des rapports que les choses entretiennent dans la réalité.

Ces phrases lues par mes élèves de 3<sup>e</sup> et directement tirées de Wikipédia m'ont fait prendre conscience que je devais accompagner encore davantage la préparation

<sup>1.</sup> Depuis l'année scolaire 2009-2010, le diplôme national du brevet comporte une épreuve orale d'histoire des arts.

de cette épreuve dans le contenu et dans la forme. J'ai donc essayé cette année de travailler sur l'utilisation de Wikipédia par mes élèves de  $3^e$ , car cet outil permet de réfléchir sur le contenu de l'épreuve – quelles informations dois-je utiliser durant l'épreuve ? – et sur sa forme – comment dois-je reformuler ces informations ? Cet article présentera une activité menée en classe de 3<sup>e</sup> durant une séquence sur l'autobiographie permettant de travailler ces deux questions.

# **QUELQUES IDÉES REÇUES POUR COMMENCER**

Il y a quelques années, lassée des sempiternels copier-coller de Wikipédia durant les exposés d'élèves, lassée de voir des liens hypertextes imprimés sur des affiches, j'ai interdit l'utilisation de cette encyclopédie pour les divers travaux de recherche que je pouvais demander. Je l'ai même diabolisée en montrant aux élèves à quel point il était facile d'y introduire de fausses informations et donc combien ce site était d'une utilisation dangereuse !

Or cette posture présentait deux écueils : le premier étant que cette facilité à modifier les articles était mensongère. La force de Wikipédia est son esprit collaboratif, chaque participant à un article est prévenu des modifications effectuées et peut donc très rapidement rectifier les interventions d'un professeur mal intentionné ! Le deuxième écueil est qu'il est difficile voire illusoire de lutter contre un site réussissant à se classer en haut de toute recherche sur un quelconque moteur de recherche. Plutôt que de lutter et d'interdire, j'ai maintenant choisi d'aider et d'accompagner.

Avant de commencer à travailler, j'ai posé à mes élèves trois questions au sujet de leur utilisation de ce site. Nous étions alors déjà en salle-pupitre et les élèves ont répondu au questionnaire qui se trouvait dans leur dossier personnel, sous forme numérique. Si je m'attendais à certaines réponses, d'autres m'ont bien surprise. Voici quelques réponses à ma première question :

#### Que savez-vous de Wikipédia ?

| C'est un site internet contenant des informations sur tous les sujets. $(Selim2)$                                                  |
|----------------------------------------------------------------------------------------------------|
| Wikipédia sert à nous renseigner sur des choses. (Hocine)                                                                          |
| Wikipédia est un site pour faire une recherche sur un artiste ou un monument.<br>(Guendoline)                                      |
| C'est un site pour faire des recherches. (Florine)                                                                                 |
| C'est un site internet où l'on peut apprendre des choses. (Giuliano)                                                               |
| Wikipédia est comme une encyclopédie. (Perrine)                                                                                    |
| Wikipédia dit tout sur la personne ou sur une ville, un pays, etc. (Marie)                                                         |
| Wikipédia est un site qui permet de se renseigner sur une personne ou autre.<br>Exemples : peintre, monuments, auteurs. (Angélina) |
|                                                                                                    |

<sup>2.</sup> Les prénoms des élèves n'ont pas été changés en raison des images que l'on trouvera plus loin dans cet article et sur lesquelles il était difficile de les faire disparaitre.

C'est un site pour avoir des renseignements sur des personnes connues, des évènements, des monuments… (Alison)

Wikipédia est un site internet qui sert à donner des informations sur des personnages, des lieux, des musiques ou des monuments historiques. (Sofiane)

Wikipédia est un projet cofondé par Jimmy Wales en janvier 2001. Une fondation de droit américain, Wikimédia Foundation, a été créée le 20 juin 2003. Sa mission est de soutenir le développement de l'ensemble des projets Wikimédia. (Kévin)

Wikipédia est un projet d'encyclopédie universelle. (Anthony)

C'est une encyclopédie. Ça a été un projet cofondé par Jimmy Wales en janvier 2001. (Clarisse)

On peut aisément remarquer l'influence de l'épreuve d'histoire des arts sur les réponses des élèves. Ils parlent fréquemment d'artistes, de monuments ce qui renvoie clairement dans mon établissement à des sujets d'histoire des arts fréquemment choisis par les élèves. Je ne suis pas certaine qu'avant l'apparition de cette épreuve, les réponses eussent été les mêmes…

On peut également noter les variations autour des verbes utilisés : faire des recherches, se renseigner, avoir des renseignements et apprendre des choses. Les trois dernières réponses proposent une jolie mise en abyme : pour répondre à la question sur Wikipédia, ces élèves ont fait une recherche sur Wikipédia. Kévin a copié-collé trois phrases proposant une réponse qu'il trouvait satisfaisante, Anthony a copié-collé un morceau de phrase dont voici l'intégralité :

**Wikipédia** est un projet d'encyclopédie universelle, multilingue (287 langues mi-2013), sous licence CC-BY-SA, créée par Jimmy Wales et Larry Sanger le 15 janvier 2001 en wiki sous le nom de domaine wikipedia.org.

On peut remarquer qu'il a fait disparaitre le lien hypertexte car il propose comme réponse :

Wikipédia est un projet d'encyclopédie universelle. (Anthony)

Clarisse, qui travaillait à côté de Kévin, est celle qui a le plus reformulé les éléments de réponses donnés par Wikipédia :

C'est une encyclopédie. Ça a été un projet co-fondé par Jimmy Wales en janvier 2001. (Clarisse)

Voici les réponses à ma deuxième question :

Quand utilisez-vous Wikipédia ?

Je vais sur Wikipédia pour me donner des renseignements pour un travail (école). (Hocine)

Je l'utilise pour l'histoire des arts. (Alison)

Je l'utilise pour faire un devoir. (Selim)

J'utilise Wikipédia quand je fais des recherches sur des personnes célèbres. (Clarisse)

J'utilise Wikipédia pour faire des recherches sur des acteurs, des écrivains et aussi pour l'histoire des arts. Je l'utilise à l'école et aussi des fois chez moi. (Perrine)

J'utilise Wikipédia très rarement, à part si on doit faire des recherches pour l'histoire des arts ou quelque chose d'autre. (Angélina)

J'utilise peu Wikipédia car c'est dur à comprendre et c'est comme un gros bloc de mots. (Kévin)

Je l'utilise pour m'informer précisément et pour faire des recherches. (Marie)

J'utilise Wikipédia sur mon ordi ou sur mon téléphone. (Tom)

Je vais sur Wikipédia pour avoir des informations sur une chose qui m'intéresse. Ou lorsque j'ai un devoir sur un personnage et que je dois faire un devoir sur une personne, un lieu ou un monument. (Sofiane)

1) Pour s'informer sur des personnages ou des lieux. 2) Pour faire des recherches sur un travail (exemple : histoire des arts). (Florine)

On l'utilise pour faire des recherches sur des personnes (chanteur, acteur, écrivain, etc.) mais aussi pour l'histoire des arts. Je l'utilise à l'école mais aussi chez moi. (Ornella)

Pour faire des recherches ou pour s'informer sur quelque chose. (Camille)

Je dois dire que j'ai été surprise par certaines réponses qui montrent une utilisation personnelle et non seulement scolaire du site. Elles ne correspondent pas à ce que je m'attendais à lire : une utilisation uniquement scolaire de l'encyclopédie en ligne. Interrogé de vive voix, Sofiane, par exemple, m'a confirmé utiliser Wikipédia pour rechercher des informations sur des judokas. Camille fait souvent la même chose pour des chanteurs. D'ailleurs, on trouve dans plusieurs réponses cette dichotomie entre s'informer (mode personnel) et faire des recherches (mode scolaire). D'autres confirment une utilisation uniquement scolaire, utilisation parfois limitée (Angélina et Kévin<sup>3</sup>) alors que je la pensais hégémonique.

Ma dernière question était :

Comment utilisez-vous Wikipédia ?

Je prends les informations importantes comme les dates de naissance et de mort, ce qu'ils faisaient dans la vie… (Alison)

Je lis les informations et je prends les plus importantes à savoir, comme par exemple les dates, la ville, ce qu'il s'est passé dans sa vie. (Angélina)

Je prends les informations les plus importantes et je prends les détails les plus simples comme les dates, quand il est né et quand il est mort. (Anthony)

Je recopie certaines parties du texte sans faire de copier-coller. (Guendoline)

Je lis et je réécris les phrases importantes. (Giuliano)

Des fois je fais des copier-coller et des fois je lis et je réécris. (Perrine)

<sup>3.</sup> Kévin m'a d'ailleurs expliqué qu'il fallait être vigilant en utilisant Wikipédia car il est très facile d'introduire de fausses informations dans les articles. N'ayant jamais eu Kévin en cours auparavant, j'ai pu en déduire que je n'étais pas la seule à « mentir » sur le sujet dans mon collège…

Moi je vais dans le sommaire pour trouver les renseignements sur le travail que je fais. (Hocine)

Souvent quand j'utilise Wikipédia, je fais des copier-coller. (Kévin)

La plupart du temps je fais copier-coller car c'est beaucoup trop long mais on modifie quelques trucs et on enlève les choses peu importantes. (Marie)

Des fois je fais copier-coller ou des fois je lis et je ne copie que les idées importantes. (Perrine)

Je fais ma recherche, je lis, je fais copier-coller si ça me va et après je transforme à ma façon. (Camille)

D'abord je lis le premier texte<sup>4</sup> et je le copie selon mes recherches. À part si c'est sa date de naissance ou de mort, car ils sont tout à droite dans un tableau. Moi je regarde le plus souvent dans le tableau car il y a : nationalité, nom, prénom, mort, naissance… Des petites choses importantes. Mais je lis aussi le premier texte pour savoir qui il est, pourquoi il est célèbre… (Florine)

J'utilise l'information en bleu<sup>5</sup> pour prendre seulement les informations importantes. (Selim)

Ces réponses montrent une utilisation assez raisonnée de l'encyclopédie collaborative : les élèves ne lisent pas les articles en entier mais souvent se limitent au résumé introductif et à ce que l'encyclopédie appelle « l'infobox<sup>6</sup> ». Il s'agit de deux formes d'écrits extrêmement codifiés<sup>7</sup> qui se retrouvent d'article en article. Les élèves ont repéré ces structures récurrentes qui les aident à retrouver les informations importantes selon eux, date de naissance et de mort, courte biographie.

Dans les réponses des élèves, il est évidemment question de copier-coller. Si certains reconnaissent sans problème utiliser cette technique, d'autres proposent une solution intermédiaire comme Guendoline qui m'a expliqué qu'elle recopiait sur une page de traitement de texte ce qu'elle trouvait sur Wikipédia et que, pour elle, ce n'était pas du tout la même chose que de copier-coller car elle avait fourni un travail, celui de la copie. Selon elle, le professeur ne veut pas de copier-coller car l'élève « n'écrit pas ». D'autres, comme Camille et Marie, présentent le copier-coller comme un vrai travail de réécriture et d'appropriation du texte. Perrine, elle, distingue le copier-coller et la lecture suivie de réécritures : « Des fois je fais des copier-coller et des fois je lis et je réécris. »

Après un échange collectif oral autour de ces notions de copier-coller et de travail, nous sommes tombés d'accord sur le fait que copier-coller pouvait faire gagner du temps et qu'il était reconnu comme un travail quand il résultait d'un choix conscient et qu'il était suivi, si nécessaire, d'une réécriture ou d'une remise en forme.

<sup>4.</sup> Il s'agit du texte de présentation, présent dans chaque article avant le sommaire puis le développement de l'article.

<sup>5.</sup> Il s'agit du tableau de droite cité par d'autres élèves.

<sup>6.</sup> C'est ce que les élèves appellent « le tableau à droite » ou « le texte en bleu ».

<sup>7.</sup> On peut lire les règles d'écriture du résumé introductif ici : http://fr.wikipedia.org/wiki/Wikip%C3%A9dia:R%C3%A9sum%C3%A9\_introductif Pour l'infobox, on pourra lire par exemple les règles pour créer celle d'un écrivain : http://fr.wikipedia.org/wiki/Mod%C3%A8le:Infobox\_%C3%89crivain

## **ROUSSEAU ET L'ENCYCLOPÉDIE**

Le travail suivant a consisté en une comparaison des articles concernant Jean-Jacques Rousseau dans Wikipédia et dans Vikidia, version « simplifiée » pour les 8-13 ans. Durant la séquence sur l'autobiographie, les élèves ont lu et analysé plusieurs extraits des *Confessions*. Ils ne sont donc pas surpris de retrouver cet auteur en salle pupitre.

Les élèves sont d'abord allés « lire » l'article de Wikipédia. Exporté en format PDF, cet article fait 20 pages. Voici leurs réactions face à ce texte prolifique :

C'est très compliqué à comprendre car il y a beaucoup de choses (biographie, les œuvres, les annexes…). Ils ont tout mis sur Jean-Jacques Rousseau. (Anthony)

Ça fait un gros bloc de mots, on n'arrive pas à tout comprendre. (Kévin)

C'est long et détaillé. (Cyril)

Ils parlent trop de Jean-Jacques Rousseau, en tous cas, pour des étudiants. Nous ne pouvons pas parler de tout ça dans un exposé. (Clarisse)

Je trouve que les textes sont longs, il y en a trop. Et il y a des mots compliqués. (Angélina)

C'est super long ! (Sofiane)

Je pense qu'il y a trop de pages. Ils mettent plein de mots qui ne servent à rien. Les informations sur sa biographie sont avant le sommaire. (Perrine)

Il y a trop de texte ! (Alison)

La page est très détaillée et très longue. (Giuliano)

Il y a des longs textes assez durs à comprendre et beaucoup de détails à retenir. Il y a aussi beaucoup de mots difficiles à comprendre. (Melissa)

C'est trop long, inutilisable pour un élève. (Hocine)

Il y a trop de lignes ! Trop de lecture ! Il y a des choses pas très intéressantes ! Je ne comprends pas car il y a trop d'informations ! (Florine)

Le discours est assez clair : trop long, trop compliqué, trop difficile, bref inutilisable ou presque. C'est alors que je leur ai présenté Vikidia – aucun élève présent ce jour-là ne connaissait ce site – et je leur ai demandé de comparer les deux pages. Exporté en format PDF, l'article fait 5 pages.

On n'a gardé que les éléments essentiels : date de naissance et de mort, ce qu'il a fait dans la vie, ses idées. (Selim)

Ils ont gardé les choses les plus intéressantes, comme les grandes choses qu'il a faites (ex. : Rousseau accueilli dans les milieux intellectuels parisiens). (Hocine)

Ils ont gardé sa photo, le texte mais pas tout. Ils ont enlevé une partie du texte pour avoir moins de lecture et qu'on arrive mieux à comprendre. (Ornella)

Déjà il y a moins de lignes dans Vikidia ! Dans Vikidia on n'a pas commencé par raconter sa vie dans le détail. On raconte qui il est, ce qu'il a fait. (Florine)

On a enlevé les choses pas très intéressantes pour les enfants. (Giuliano)

Il y a moins de pages mais ils ont gardé le sommaire. (Perrine)

Ils ont enlevé le tableau à droite et toutes les informations pas importantes. (Alison)

Sur Vikidia, ils gardent les choses les plus intéressantes pour aller plus vite dans les recherches. (Sofiane)

On n'a gardé que les choses les plus importantes du style sa date de naissance et sa date de mort, son lieu de naissance et son lieu de mort, sa carrière (écrivain, philosophe et musicien). On a enlevé les choses dures à comprendre et qui ne servent pas pour de simples recherches d'écolier. (Guendoline)

C'est pareil, c'est la même présentation, il y a les mêmes informations sauf que les textes sont simplifiés. Donc c'est compréhensible. Le sommaire est plus court. Il n'y a plus l'infobox. (Angélina)

Vikidia est plus court, il y a moins de choses. Il n'y a plus de biographie, plus d'œuvres, plus d'annexes… (Anthony)

Les élèves ont évidemment bien perçu les différences majeures : réduction de la longueur du texte, simplification du vocabulaire, tri des informations. Mon objectif étant qu'ils soient capables de choisir les informations et de les reformuler, je leur ai donc proposé de faire un travail similaire : transformer un article de Wikipédia en une version adaptée à un jeune public. Je voulais qu'ils clarifient des expressions comme « choses intéressantes » ou « choses importantes ».

Afin de continuer à leur faire formuler plus finement les changements à opérer, je leur ai donné la consigne suivante :

Des élèves vont devoir adapter des pages de Wikipédia pour Vikidia. Quels conseils pourriez-vous leur donner ? Comment faire ? Que garder ? Qu'enlever ? Notez toutes vos idées sur le mur à cette adresse :

http://fr.padlet.com/stephanie\_michi/simplifierwikip

Attention, ce mur est collaboratif. Avant d'écrire une idée, vous devez vérifier qu'elle n'y est pas déjà. Vous pouvez également compléter les idées d'autres élèves de la classe.

Voici le résultat de leur travail :

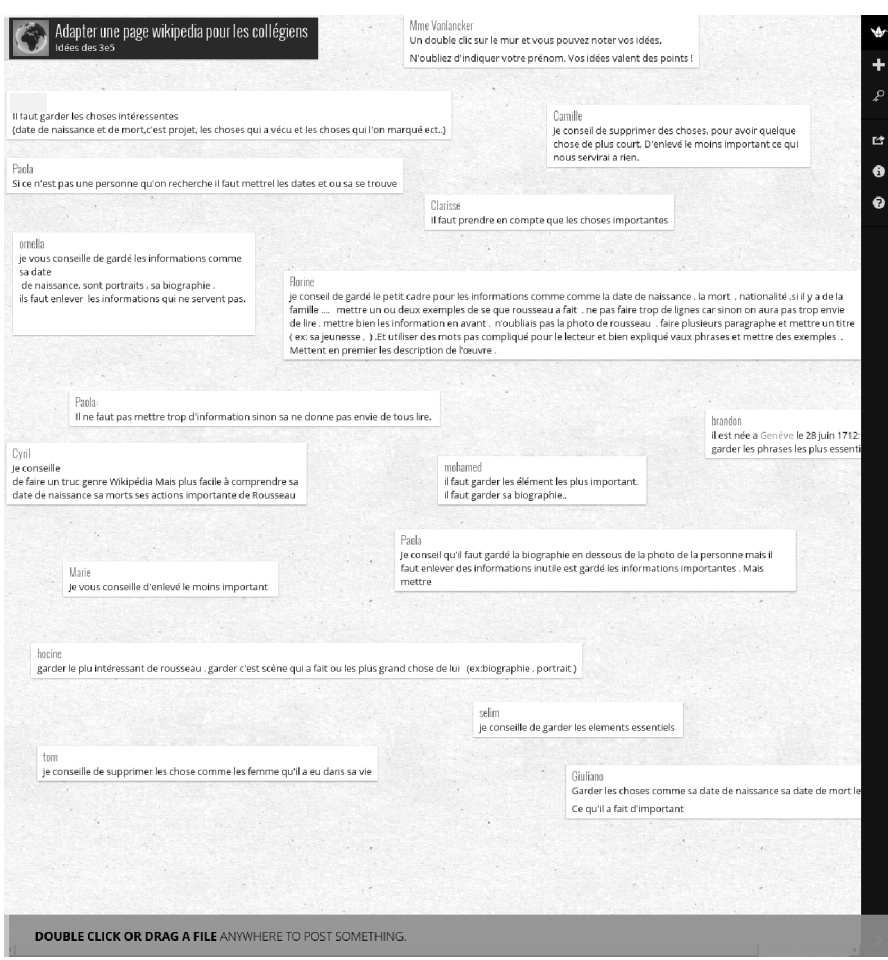

 $C'$ était la première fois que j'utilisais ce logiciel gratuit avec mes  $3<sup>e</sup>$ . La prise en main n'a duré que quelques secondes et n'a posé aucun problème. Chaque élève y a écrit ses conseils. Je regrette de n'avoir pas davantage exploité la fonction collaborative : plusieurs idées similaires se retrouvent sur le mur malgré ma consigne. La prochaine fois, je m'attarderai un peu plus longtemps sur cette mise en commun d'idées.

Je souhaitais qu'ils expliquent « les choses importantes » à garder, « les choses pas importantes » à supprimer. Mon objectif n'est que partiellement atteint ; certains ont fait des propositions précises : « Je conseille de supprimer les choses comme les femmes qu'il a eu dans sa vie. » ; « Garder les livres qu'il a écrit » ; « Je conseille de garder les informations intéressantes (date de naissance et de mort, ses projets, les choses qu'il a vécues et les choses qui l'ont marqué) ». Mais beaucoup sont restés dans le flou. Là encore, ce sera un point à améliorer la prochaine fois en interdisant par exemple le mot « important » ou « intéressant » ou en l'accompagnant obligatoirement d'une explication… La sonnerie a marqué la fin de ce travail, une reprise l'heure suivante aurait peut-être été nécessaire.

### **ÉCRIRE POUR DES PETITS POUR MIEUX COMPRENDRE**

Au début de l'heure suivante, les élèves, en binômes, ont reçu chacun un nom d'auteur ayant écrit son autobiographie et les consignes suivantes pour écrire un article sur Wikimini<sup>8</sup>:

Résumé du projet : Vous allez devoir rédiger un article pour des élèves d'école primaire sur un auteur ayant écrit son autobiographie. Il faudra donc être clair pour que vos lecteurs comprennent l'article. Vous devrez obligatoirement parler de l'autobiographie écrite par cet auteur en utilisant tout ce qui a été vu dans le chapitre (rapport à la vérité, au mensonge, à la fiction, forme du récit…).

1. Va sur le site Wikimini et inscris-toi.

 $\frac{1}{2}$ 

2. Commence tes recherches sur l'auteur que tu dois présenter et sur son autobiographie en utilisant Wikipédia. N'hésite pas à prendre des notes (sur papier ou dans un document LibreOffice).

3. Rédige ton article en faisant attention à l'orthographe, la clarté, la précision.

4. Rajoute une image en étant attentif au droit à l'image ! Pense à enregistrer régulièrement ton article.

Voici quelques articles après deux heures de travail<sup>9</sup>.

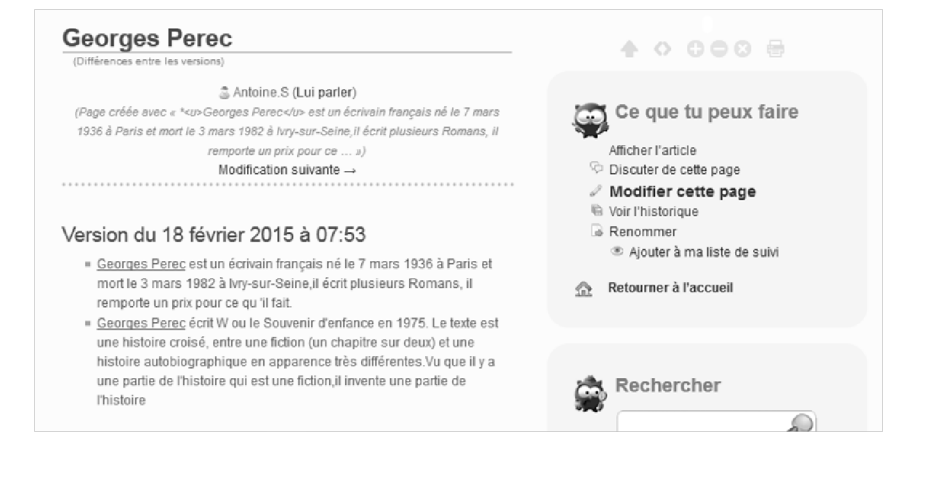

<sup>8.</sup> Wikimini est une version pour un public plus jeune que Vikidia et sa prise en main est plus simple. Les écrits sont moins codifiés que dans Wikipédia ou Vikidia, l'enseignant peut suivre l'évolution du travail des élèves et signaler au lecteur que les articles sont « en travaux » tant qu'ils ne sont pas totalement terminés.

<sup>9.</sup> Wikimini présente l'avantage de garder l'historique de toutes les modifications faites par tous les contributeurs. L'heure affichée correspond à l'heure d'été (donc h-1).

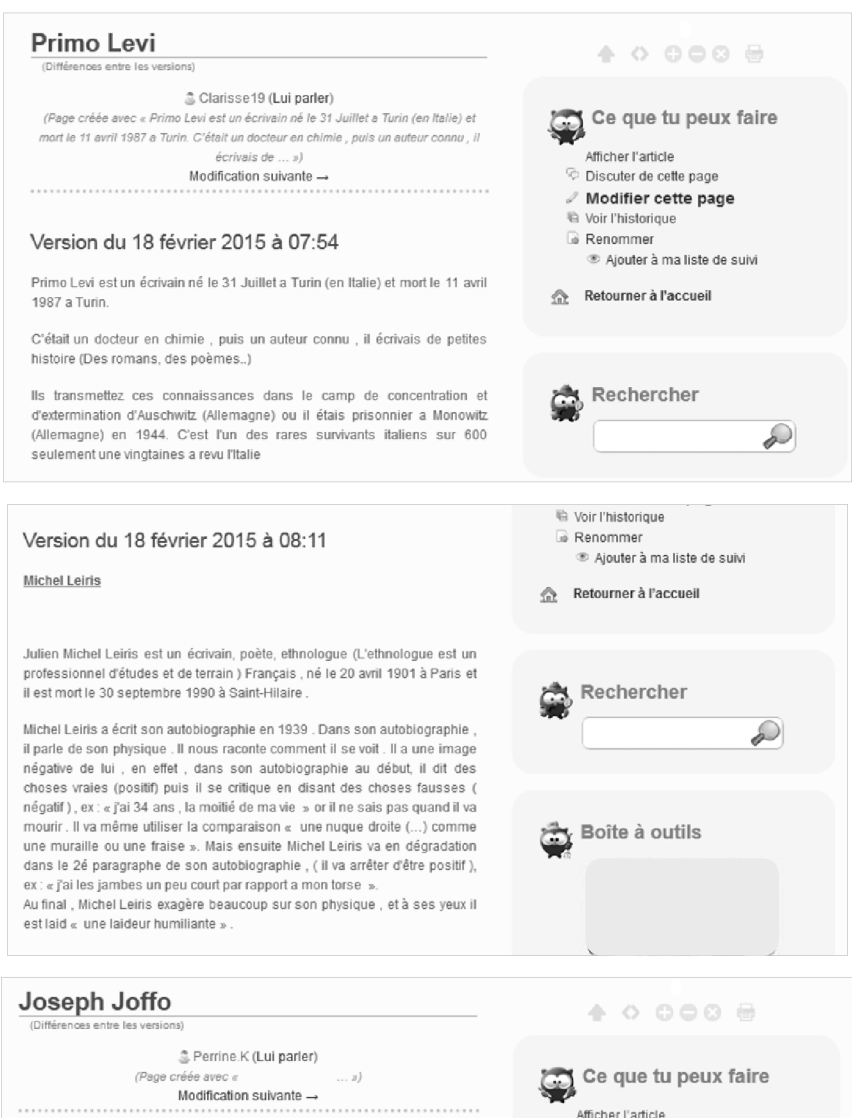

#### Version du 18 février 2015 à 07:58

#### Joseph Joffo.

Joseph Joffo, né le 2 Avril 1931 à Paris, c'est un écrivain Français, il est connu pour avoir raconté son enfance d'enfant juif durant dans son romanUn sac de billes paru en 1973.

Quand arrive la guerre et l'occupation allemande, la famille Joffo est persécutée en tant que juifs. La fuite des deux frères Joseph et Maurice Joffo vers la zone libre est racontée dans le roman Un sac de billes. Il se met à l'écriture vingt-six ans plus tard en racontant ses souvenirs d'enfance dans son premier roman Un sac de billes.

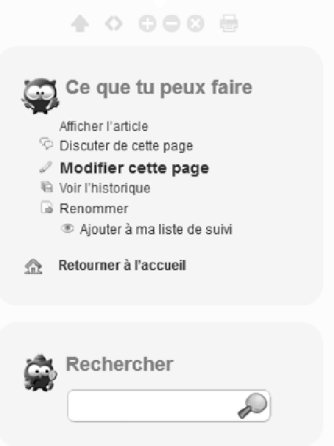

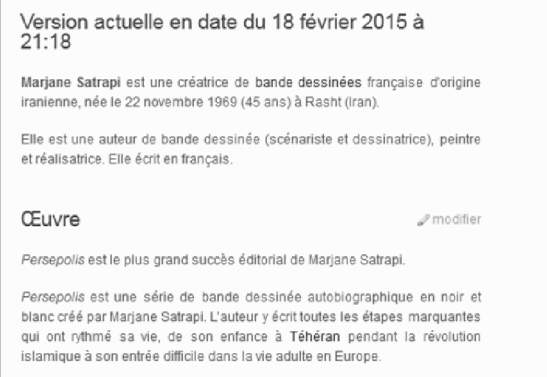

Dans ces premiers jets, on peut remarquer que les élèves ont globalement adopté la même structure : une première partie présente l'auteur, une deuxième son autobiographie. Deux heures de travail pour produire des textes assez courts, cela peut sembler étonnant. Pourtant, ces deux heures ont été l'occasion d'un intense travail de lecture et de tri d'informations de l'article-source de Wikipédia, de questionnement, également, sur le vocabulaire utilisable : dans l'article sur Michel Leiris, on peut remarquer que Florine et Loréane ont rajouté entre parenthèses la définition d'un mot qui leur paraissait trop compliqué pour des élèves d'école primaire – même si la définition proposée n'est pas particulièrement éclairante : « ethnologue (l'ethnologue est un professionnel d'études et de terrain) ». Dans l'article sur Marjane Satrapi, Sofiane et Hocine ont transformé directement une expression qui aurait pu poser problème, selon eux. Voici ce que propose Wikipédia :

**Marjane Satrapi** (en persan : ساتراپی مرجان, *Marjāne Sātrāpi*) (née le 22 novembre 1969 à Rasht, Iran) est une auteur de bande dessinée (scénariste et dessinatrice), peintre et réalisatrice française d'origine iranienne et d'expression francophone.

On remarque les changements opérés par les deux élèves notamment la transformation de « d'expression francophone » en « elle écrit en français » ou la réorganisation des informations : chez les élèves, une première phrase rassemble des informations purement biographiques, une deuxième présente son travail alors que Wikipédia présente tout en une seule phrase.

Suite à ce travail, les élèves ont reçu une dernière consigne :

Travail à faire quand vous avez fini votre article.

1. Sur Wikimini, cherchez l'article que vous devez relire. Je vais vous en indiquer le titre.

2. Lisez-le, en ayant en tête qu'il s'agit d'un article pour des élèves d'école primaire.

3. À droite de l'article, tu trouveras un lien « discuter de cette page ». Clique et écris ce qui a été réussi. Écris également toutes les remarques nécessaires pour améliorer l'article.

4. Quand cela est fait, retourne sur ton article pour lire les remarques de tes camarades. Prends-les en compte pour améliorer ton article.

Chaque binôme a donc reçu le titre d'un article à lire et commenter. Voici quelques-unes de leurs propositions $10$  :

Salut Cyril, on vient de lire ton article et on trouve que c'est vraiment trop court, il manque des choses comme les œuvres, il faut que tu en mettes plus. Après il faut que tu parles un peu de sa famille donc ses parents, s'il a des frères et sœurs et mettre leur date de naissance et si possible leur date de mort. Rajoute un peu plus de choses sur lui parce que là, on ne sait que sa date de naissance et de mort. Voilà sinon tu as bien expliqué ton article.

C'est bien mais tu ne parles pas d'autobiographie ! Donc tu vas perdre des points et tu as trop dit de choses hors sujet. Voilà !

Salut Florine, je vais te donner des conseils pour améliorer ton texte :

Ne pas mettre de mots trop compliqués ex. : ethnologue.

Tu t'es trompée : ce n'est pas une fraise mais une falaise.

Il faut un peu plus décrire les mots ex. : dégradation.

Il n'y a pas les vérités ou les mensonges tu ne décris que le texte.

C'est bien rédigé et assez court puis il y a les informations les plus importantes mais le défaut c'est que les informations auraient pu être en couleur.

Tu devrais faire de petits paragraphes pour que ce soit plus compréhensible, attention aux fautes d'orthographe. Et il n'y a pas assez d'informations sur ton auteur.

C'est bien rédigé, rien n'est ajouté sans importance. Tout est compréhensible. Je ne trouve pas des défauts. Moi je pense qu'il ne faut pas oublier de parler de son autobiographie<sup>11</sup>.

Brandon mon ami, je veux te dire deux ou trois petits conseils pour que ton texte déchire tout :

- Un peu plus long (juste deux ou trois lignes de plus).
- Simplifier tes mots.

– et sinon c'est bien.

Coucou Perrine, nous te conseillons de parler plus de l'autobiographie et bien développer et tu te répètes sur le sac de billes, tu le dis 3 fois. Est-ce qu'il est mort ?

Salut je trouve que ton article est bien rédigé : il y a des paragraphes, tu as mis beaucoup de détails sur elle, sur ce qu'elle fait, de quelle origine elle est, etc. Bref, dans l'ensemble, ton article est bien rédigé.

Salut, on trouve que sa biographie est compréhensible mais par contre tu nous dis qu'il a reçu deux prix mais deux prix de quoi ? Et tu aurais dû rajouter des informations sur comment il est devenu romancier, approfondir un peu sa biographie. Et aussi tu as marqué deux croix pour  $20^{\circ}$  siècle mais en primaire ils ne sauront pas à quoi ça correspond. Tu devrais marquer entre parenthèses  $(20^e \text{ side})$ .

<sup>10.</sup> L'orthographe a été corrigée.

<sup>11.</sup> Le binôme n'était visiblement pas d'accord !

Salut, je trouve que parler de sa date de naissance, de sa date de mort c'est bien. Ensuite d'avoir expliqué le mot comme « romancière », je trouve que c'est bien aussi. Je pense qu'il faut dire peut-être citer les livres qu'elle a fait.

Après avoir fait des commentaires, les élèves ont lu ceux qu'ils avaient reçus, y ont parfois répondu et les ont pris en compte pour réécrire leur texte. La fin de l'heure a sonné, nous avons donc laissé le travail en suspens jusqu'à l'heure de français suivante. Quelle ne fut pas la surprise des élèves lorsqu'ils ont ouvert de nouveau leur article : d'autres « wikinautes<sup>12</sup> » que nous ne connaissions pas étaient passés par là et s'étaient chargés de corriger les fautes restantes, d'améliorer la mise en page, ou d'insérer une photo<sup>13</sup> ou des liens hypertextes. Cette participation inopinée<sup>14</sup> m'a privée d'une séance de travail orthographique mais a donné du sens au terme « collaboratif » !

Voici la version « finale » des articles présentés plus haut<sup>15</sup>.

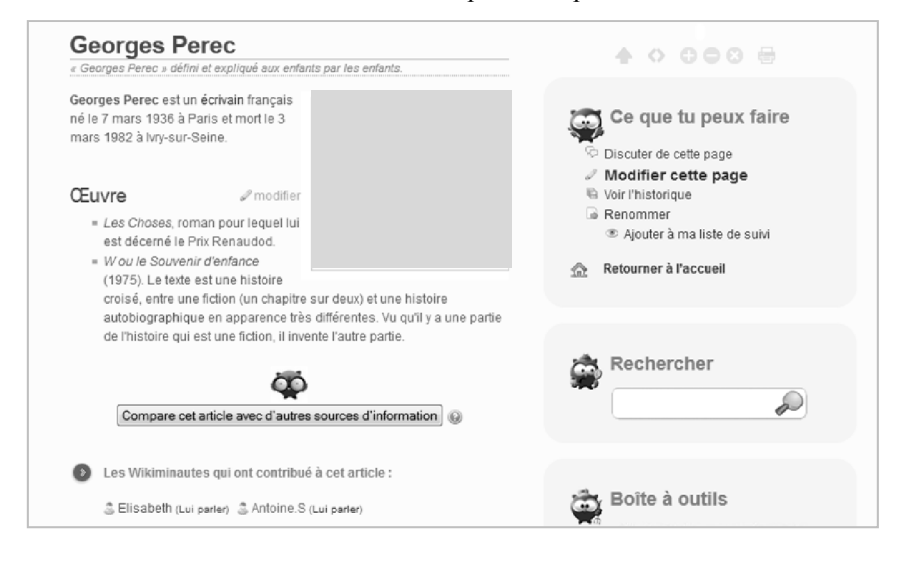

<sup>12.</sup> Merci notamment à Élisabeth, wikinaute qui se charge d'une grande partie de la relecture des articles sur Wikimini : http://fr.wikimini.org/wiki/Utilisateur:Elisabeth

<sup>13.</sup> L'insertion d'une photo avait posé problème aux élèves, Wikimini empêchant de mettre en ligne une image dont on ne possède pas les droits. Cela les avait quelque peu déroutés !

<sup>14.</sup> Cette participation est due au fait que je n'ai pas signalé que les articles des élèves étaient « en travaux », en cours de réalisation. Dans le feu de l'action, j'ai omis cette étape !

<sup>15.</sup> Bien que les images ajoutées par les élèves soient conformes au droit dans le cadre de Wikimini (cf. note 13), nous ne les publions pas dans le cadre de cette revue.

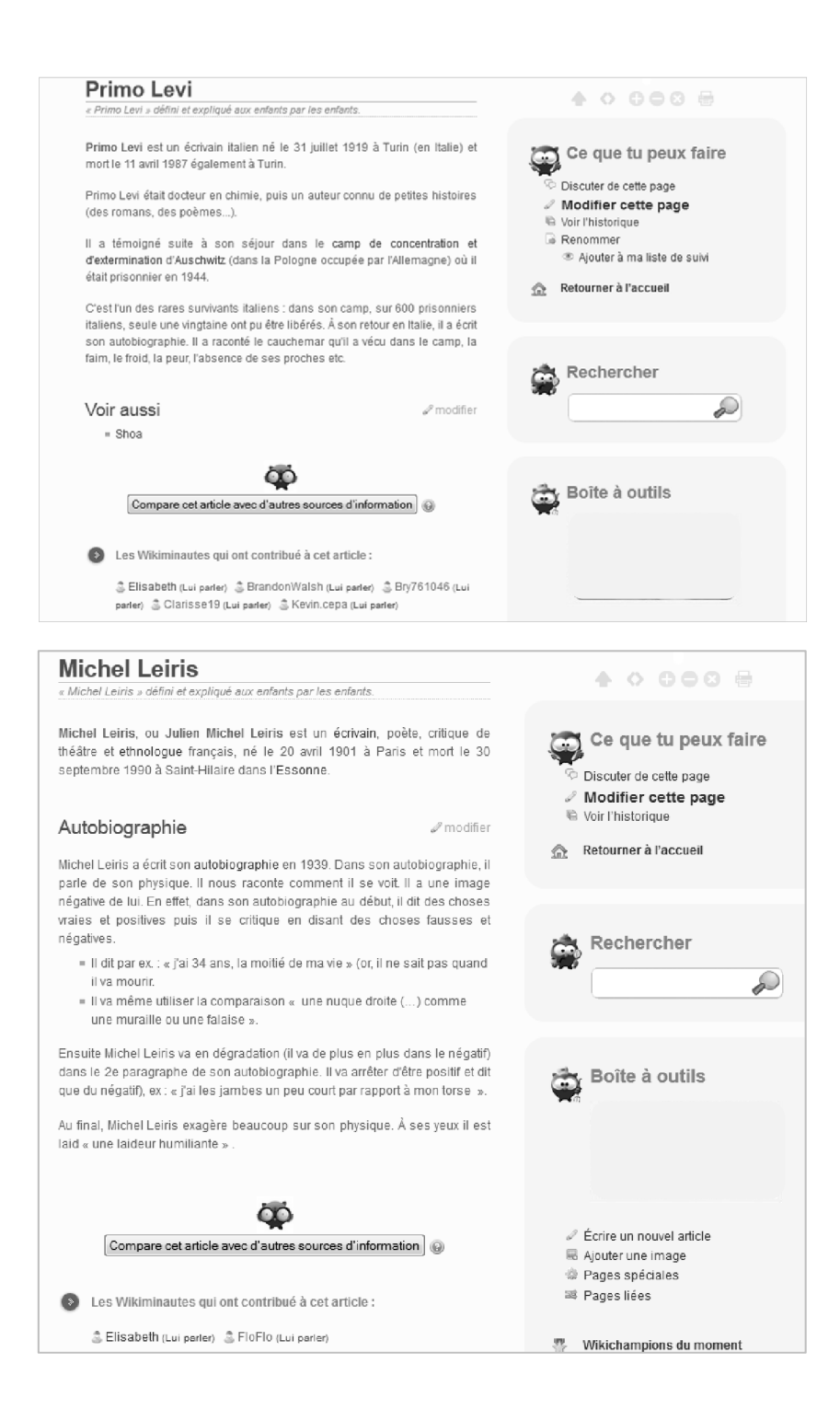

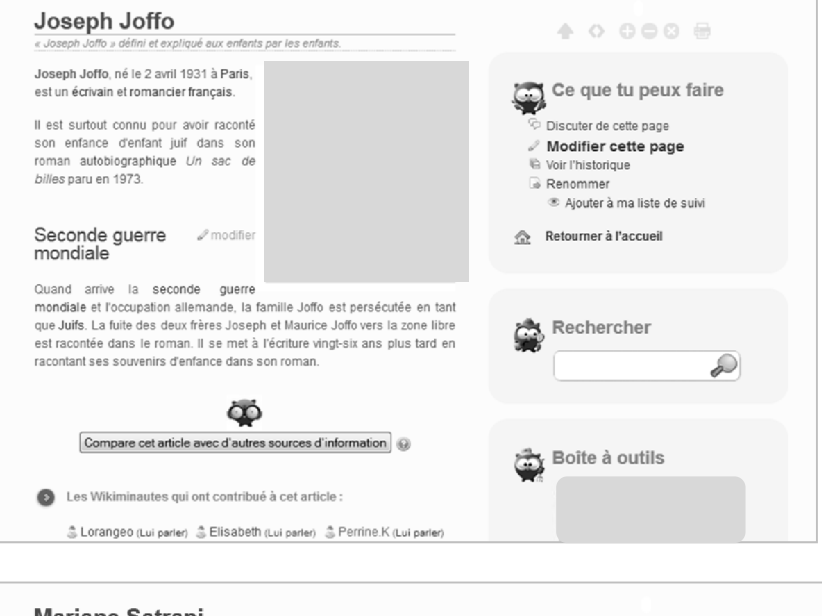

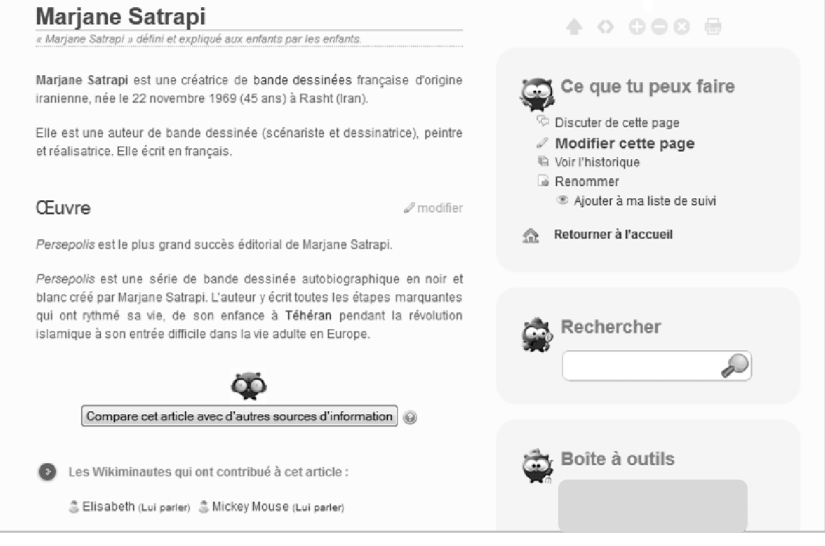

Cette activité a été très valorisante pour les élèves : les articles finaux, même s'ils ne sont pas parfaits, correspondent bien aux objectifs de l'encyclopédie en ligne et peuvent être consultés par de jeunes internautes. Ce travail a aussi été l'occasion pour les élèves de comprendre l'intérêt de ne pas faire de copier-coller et de s'approprier véritablement les fruits d'une recherche, compétence qui sera évaluée durant l'épreuve orale d'Histoire des Arts. Les reformulations, tout au long du travail, ont été nombreuses et ont conduit à transformer le discours initial, bien trop

complexe : les articles de Wikipédia ont proposé une matière première dont les élèves se sont emparés pour façonner un article plus abordable. Puis les commentaires des pairs ont de nouveau permis une nouvelle évolution des productions. L'intervention des correcteurs extérieurs, quant à elle, aura proposé une mise en forme « esthétique » et aura mis en avant le caractère public de ce qui est publié sur Internet, autre vaste domaine de travail et de réflexion.